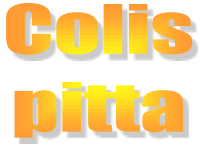

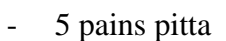

- 600 gr de viande à pitta
- 1 ravier de légume
- 200 gr de sauce pitta

*14€ le colis* 

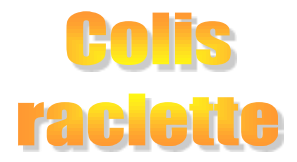

## 200gr à 250gr par personne

- fromage nature
- fromage fines herbes
- fromage au poivre
- jambon cuit à l'os
- bacon
- lard fumé

*20€ / kg*

pierrade ou

## 200gr à 250gr par personnes

- bœuf
- poulet
- porc
- Chipolata
- boudin noir ou blanc
- merguez

## *22€ /kg*

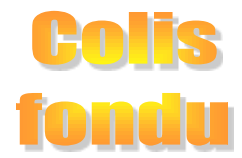

200gr à 250gr par personnes

- mini boulette porc/bœuf
- mini boulette piquante
- bœuf
- poulet
- porc
- *20€ /kg*

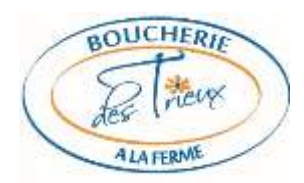

Plateau de charcuterie : 20€/kg

23€/kg **Plateau rosbeef cuit:** 

15€/kg Plateau rôti de porc cuit:

*Attention les prix indiqués sont approximatifs Nous sommes ouverts du mercredi au samedi* De 9h30 à 18h, sauve le samedi de 9h30 à 17h 25, chemin des morts 7180 Seneffe 064/ 45 86 11